## <span id="page-0-0"></span>**Randomised Algorithms**

Lecture 7: Linear Programming: Simplex Algorithm

Thomas Sauerwald (tms41@cam.ac.uk)

Lent 2024

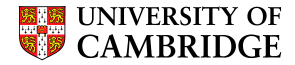

<span id="page-1-0"></span>[Simplex Algorithm by Example](#page-1-0)

[Details of the Simplex Algorithm](#page-14-0)

[Finding an Initial Solution](#page-20-0)

[Appendix: Cycling and Termination \(non-examinable\)](#page-36-0)

Simplex Algorithm

- classical method for solving linear programs (Dantzig, 1947)
- usually fast in practice although worst-case runtime not polynomial
- iterative procedure somewhat similar to Gaussian elimination

### **Basic Idea:**

- Each iteration corresponds to a "basic solution" of the slack form
- All non-basic variables are 0, and the basic variables are determined from the equality constraints
- **Each iteration converts one slack form into an equivalent one while** the objective value will not decrease In that sense, it is a greedy algorithm.
- Conversion ("pivoting") is achieved by switching the roles of one basic and one non-basic variable

maximise  $3x_1 + x_2 + 2x_3$ subject to

$$
x_1 + x_2 + 3x_3 \le 30
$$
  
\n
$$
2x_1 + 2x_2 + 5x_3 \le 24
$$
  
\n
$$
4x_1 + x_2 + 2x_3 \le 36
$$
  
\n
$$
x_1, x_2, x_3 \ge 0
$$
  
\n
$$
\vdots
$$
  
\nConversion into slack form  
\n
$$
z = 30 - x_1 - x_2 + 2x_3
$$
  
\n
$$
x_4 = 30 - x_1 - x_2 - 3x_3
$$
  
\n
$$
x_5 = 24 - 2x_1 - 2x_2 - 5x_3
$$
  
\n
$$
x_6 = 36 - 4x_1 - x_2 - 2x_3
$$

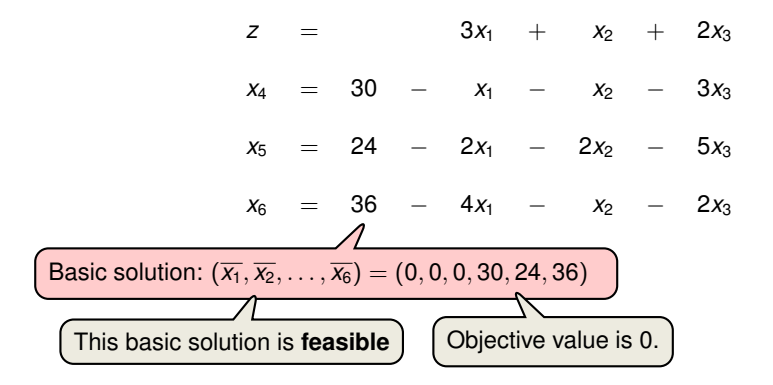

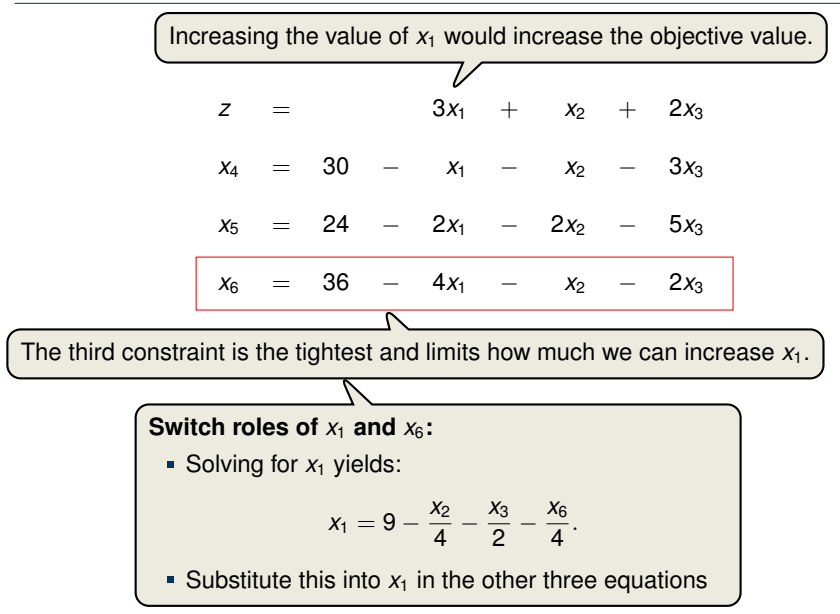

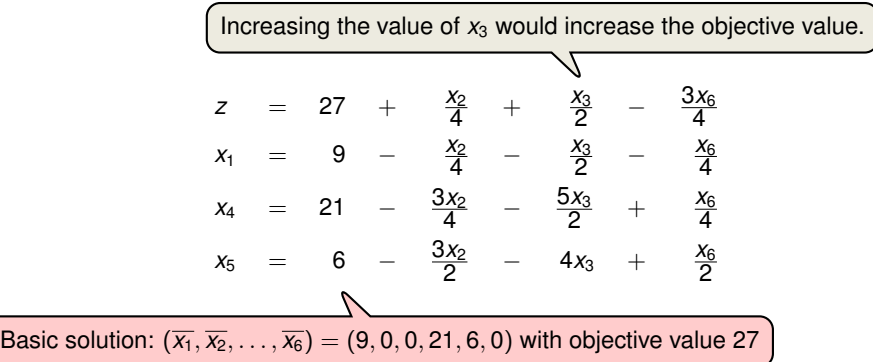

$$
z = 27 + \frac{x_2}{4} + \frac{x_3}{2} - \frac{3x_6}{4}
$$
\n
$$
x_1 = 9 - \frac{x_2}{4} - \frac{x_3}{2} - \frac{x_6}{4}
$$
\n
$$
x_4 = 21 - \frac{3x_2}{4} - \frac{5x_3}{2} + \frac{x_6}{4}
$$
\n
$$
x_5 = 6 - \frac{3x_2}{2} - 4x_3 + \frac{x_6}{2}
$$
\nThe third constraint is the tightest and limits how much we can increase  $x_3$ .

\nSwitch roles of  $x_3$  and  $x_5$ :

\n\n- Solving for  $x_3$  yields:
\n- $x_3 = \frac{3}{2} - \frac{3x_2}{8} - \frac{x_5}{4} - \frac{x_6}{8}$ .
\n- Substitute this into  $x_3$  in the other three equations
\n

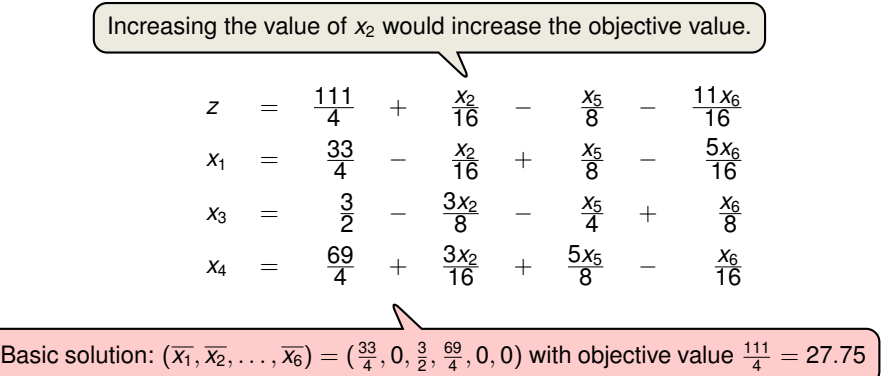

$$
z = \frac{111}{4} + \frac{x_2}{16} - \frac{x_5}{8} - \frac{11x_6}{16}
$$
\n
$$
x_1 = \frac{33}{4} - \frac{x_2}{16} + \frac{x_5}{8} - \frac{5x_6}{16}
$$
\n
$$
x_3 = \frac{3}{2} - \frac{3x_2}{8} - \frac{x_5}{4} + \frac{x_6}{8}
$$
\n
$$
x_4 = \frac{69}{4} + \frac{3x_2}{16} + \frac{5x_5}{8} - \frac{x_6}{16}
$$
\nThe second constraint is the tightest and limits how much we can increase  $x_2$ .  
\n**Switch roles of**  $x_2$  and  $x_3$ :  
\nSolving for  $x_2$  yields:  
\n
$$
x_2 = 4 - \frac{8x_3}{3} - \frac{2x_5}{3} + \frac{x_6}{3}
$$
\n
$$
x_3 = \frac{2x_5}{3} + \frac{x_6}{3}
$$
\nSubstitute this into  $x_2$  in the other three equations

All coefficients are negative, and hence this basic solution is **optimal**!

$$
z = 28 - \frac{x_3}{6} - \frac{x_5}{6} - \frac{2x_6}{3}
$$
  
\n
$$
x_1 = 8 + \frac{x_3}{6} + \frac{x_5}{6} - \frac{x_6}{3}
$$
  
\n
$$
x_2 = 4 - \frac{8x_3}{3} - \frac{2x_5}{3} + \frac{x_6}{3}
$$
  
\n
$$
x_4 = 18 - \frac{x_3}{2} + \frac{x_5}{2}
$$

Basic solution:  $(\overline{x_1}, \overline{x_2}, \ldots, \overline{x_6}) = (8, 4, 0, 18, 0, 0)$  with objective value 28

## **Extended Example: Visualization of SIMPLEX**

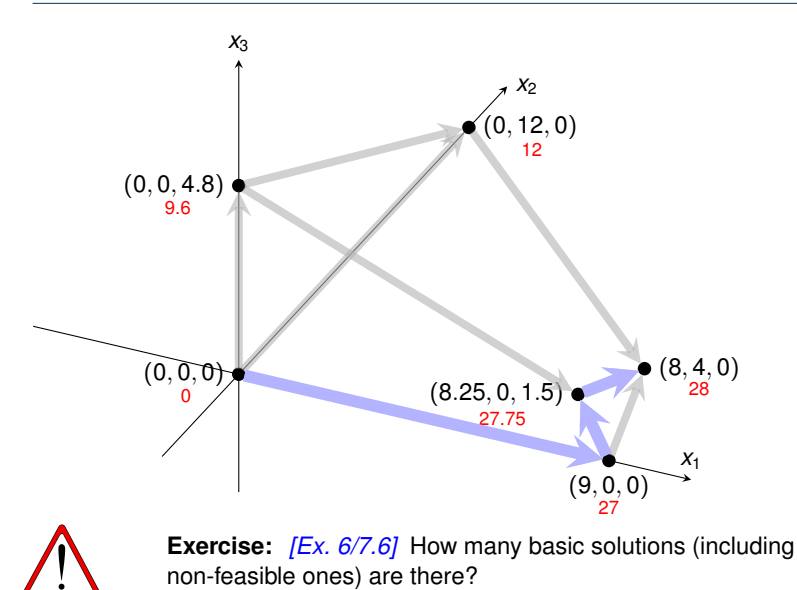

## **Extended Example: Alternative Runs (1/2)**

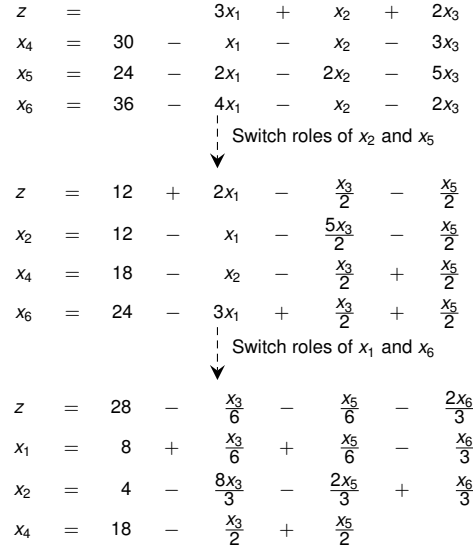

## **Extended Example: Alternative Runs (2/2)**

$$
z = 3x_1 + x_2 + 2x_3
$$
\n
$$
x_4 = 30 - x_1 - x_2 - 3x_3
$$
\n
$$
x_5 = 24 - 2x_1 - 2x_2 - 5x_3
$$
\n
$$
x_6 = 36 - 4x_1 - x_2 - 2x_3
$$
\n
$$
\downarrow \text{Switch roles of } x_3 \text{ and } x_5
$$
\n
$$
z = \frac{48}{5} + \frac{11x_1}{5} + \frac{x_2}{5} - \frac{2x_5}{5}
$$
\n
$$
x_4 = \frac{78}{5} + \frac{x_1}{5} + \frac{x_2}{5} + \frac{3x_5}{5}
$$
\n
$$
x_3 = \frac{24}{5} - \frac{2x_1}{5} - \frac{2x_2}{5} - \frac{x_5}{5}
$$
\n
$$
x_6 = \frac{132}{5} - \frac{16x_1}{5} - \frac{x_2}{5} + \frac{2x_3}{5}
$$
\n
$$
x_6 = \frac{132}{5} - \frac{16x_1}{5} - \frac{x_2}{5} + \frac{2x_3}{5}
$$
\n
$$
x_6 = \frac{132}{5} - \frac{16x_1}{5} - \frac{x_2}{5} + \frac{2x_3}{5}
$$
\n
$$
x_7 = \frac{311}{4} + \frac{x_2}{16} - \frac{x_5}{8} - \frac{11x_6}{16}
$$
\n
$$
x_7 = \frac{33}{4} - \frac{x_6}{16} + \frac{x_5}{8} - \frac{5x_6}{16}
$$
\n
$$
x_1 = 8 + \frac{x_6}{6} + \frac{x_6}{6} - \frac{x_6}{3}
$$
\n
$$
x_2 = 4 - \frac{8x_3}{3} - \frac{2x_6}{3} + \frac{x_6}{3}
$$
\n
$$
x_4 = \frac{69}{4} + \frac{3x_6}{16} + \frac{5x_6}{5} - \frac{x_6}{16}
$$
\n
$$
x_4 = \frac{69}{4} + \frac{3x_6}{16} + \frac{5x_6}{5} - \frac{x_
$$

<span id="page-14-0"></span>[Simplex Algorithm by Example](#page-1-0)

[Details of the Simplex Algorithm](#page-14-0)

[Finding an Initial Solution](#page-20-0)

[Appendix: Cycling and Termination \(non-examinable\)](#page-36-0)

# **The Pivot Step Formally the negative and Ayare actually the negative of the coefficients that all the slack for**

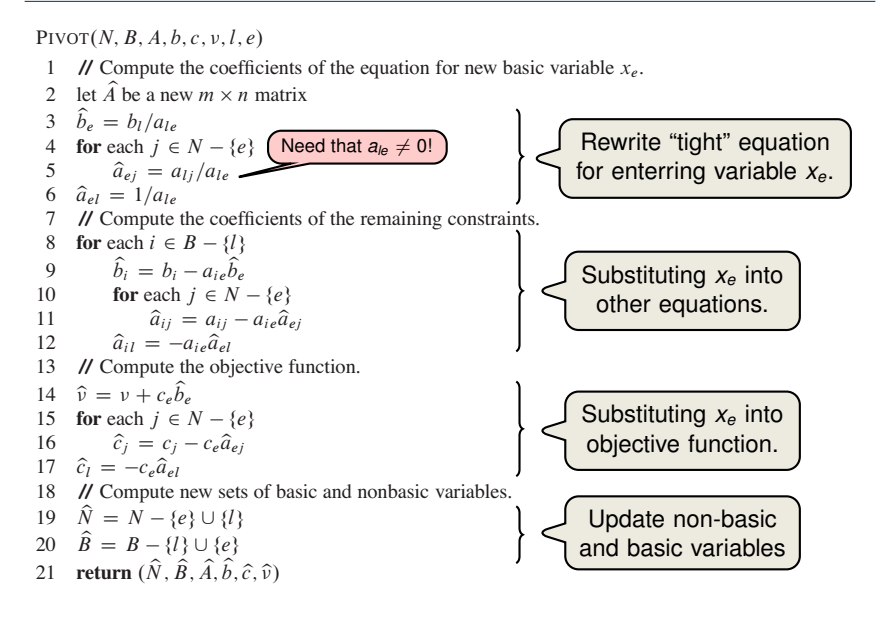

## **Effect of the Pivot Step (extra material, non-examinable)**

Lemma 29.1

Consider a call to  $PIVOT(N, B, A, b, c, v, l, e)$  in which  $a_{le} \neq 0$ . Let the values returned from the call be  $(\widehat{N}, \widehat{B}, \widehat{A}, \widehat{b}, \widehat{c}, \widehat{v})$ , and let  $\overline{x}$  denote the basic solution after the call. Then

1. 
$$
\overline{x}_j = 0
$$
 for each  $j \in \widehat{N}$ .

$$
2. \ \overline{x}_e = b_l/a_{le}.
$$

3. 
$$
\overline{x}_i = b_i - a_{ie} \widehat{b}_e
$$
 for each  $i \in \widehat{B} \setminus \{e\}$ .

#### Proof:

- 1. holds since the basic solution always sets all non-basic variables to zero.
- 2. When we set each non-basic variable to 0 in a constraint

$$
x_i = \widehat{b}_i - \sum_{j \in \widehat{N}} \widehat{a}_{ij} x_j,
$$

we have  $\overline{x}_i = \widehat{b}_i$  for each  $i \in \widehat{B}$ . Hence  $\overline{x}_e = \widehat{b}_e = b_i/a_{le}$ .

3. After substituting into the other constraints, we have

$$
\overline{x}_i=\widehat{b}_i=b_i-a_{i\theta}\widehat{b}_\theta.\qquad \Box
$$

### **Questions:**

- How do we determine whether a linear program is feasible?
- What do we do if the linear program is feasible, but the initial basic solution is not feasible?
- How do we determine whether a linear program is unbounded?
- **How do we choose the entering and leaving variables?**

Example before was a particularly nice one!

# **The formal procedure SIMPLEX**

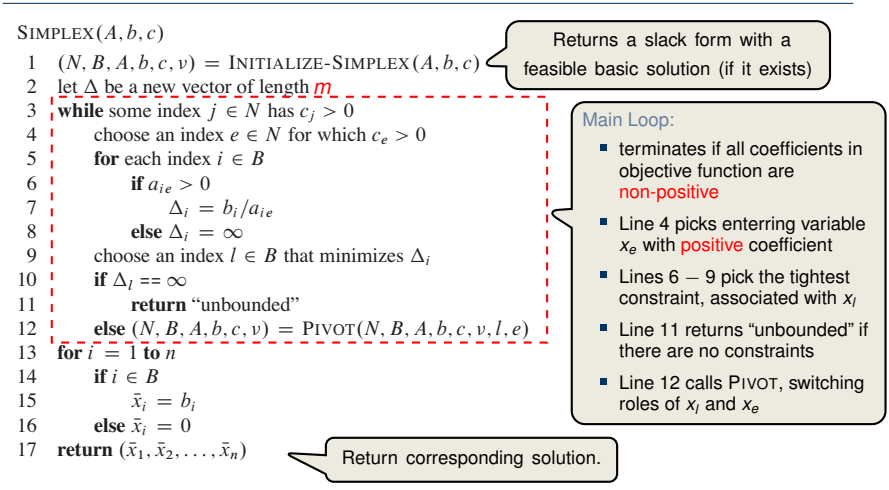

# **The formal procedure SIMPLEX**

```
SIMPLEX(A, b, c)1 (N, B, A, b, c, v) = \text{INITIALIZE-SIMPLEX}(A, b, c)<br>2 let \Lambda be a new vector of length m2 let \Delta be a new vector of length m3 while some index j \in N has c_j > 0<br>4 choose an index e \in N for which
 4 choose an index e \in N for which c_e > 0<br>5 for each index i \in B5 for each index i \in B<br>6 if a_i > 06 if a_{ie} > 0<br>7 A_i =7 \Delta_i = b_i/a_{ie}<br>8 else \Delta_i = \infty8 else \Delta_i = \infty<br>9 choose an index l
9 choose an index l \in B that minimizes \Delta_i<br>10 if \Delta_i = \inftyif \Delta_l == \inftyreturn "unbounded"
```
Proof is based on the following three-part loop invariant:

- **the algebra is to the 1** 1. the slack form is always equivalent to the one returned by INITIALIZE-SIMPLEX,
- 2. for each  $i \in B$ , we have  $b_i \geq 0$ ,
- 16 **else** x de la politica<br>16 else xebrese de la politica 3. the basic solution associated with the (current) slack form is feasible. The SIMPLEX procedure works as follows. In line 1, it calls the procedure Lemma 29.2

 $\overline{\phantom{a}}$  selects a variable  $\overline{\phantom{a}}$  selects a variable  $\overline{\phantom{a}}$  function function function function

Suppose the call to INITIALIZE-SIMPLEX in line 1 returns a slack form for which the basic solution is feasible. Then if SIMPLEX returns a solution, it is a feasible feasible. The while the while the while the main part of the main part of the main part of the main part of the main part of the main part of the lines  $\frac{1}{n}$  of the lines  $\frac{1}{n}$  of the lines of the lines of the line solution. If SIMPLEX returns "unbounded", the linear program is unbounded.

<span id="page-20-0"></span>[Simplex Algorithm by Example](#page-1-0)

[Details of the Simplex Algorithm](#page-14-0)

[Finding an Initial Solution](#page-20-0)

[Appendix: Cycling and Termination \(non-examinable\)](#page-36-0)

## **Finding an Initial Solution**

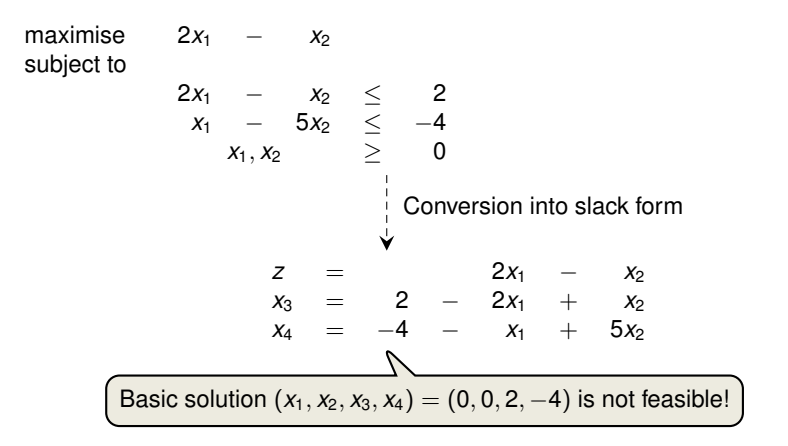

# **Geometric Illustration**

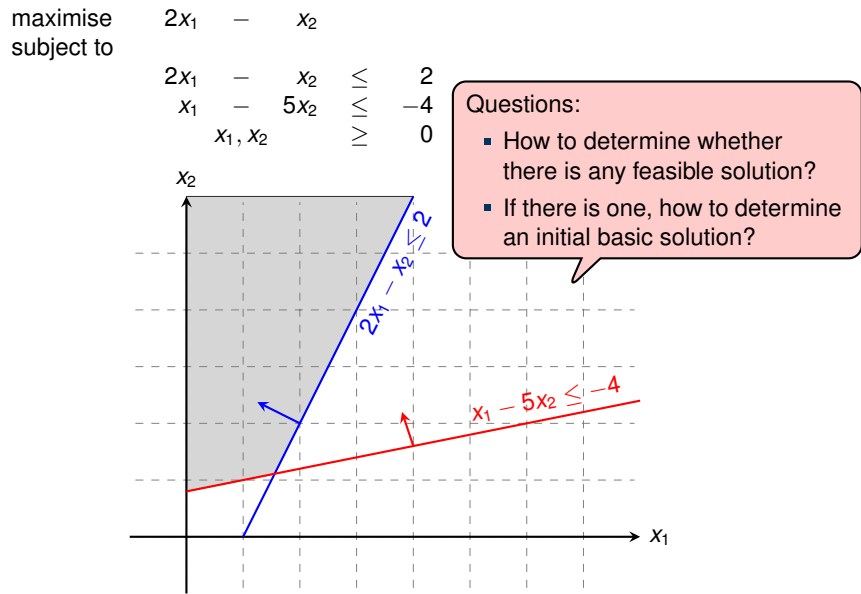

maximise 
$$
\sum_{j=1}^{n} c_j x_j
$$
  
\nsubject to  
\n
$$
\sum_{j=1}^{n} a_{ij} x_j \leq b_i \text{ for } i = 1, 2, ..., m,
$$
  
\n
$$
x_j \geq 0 \text{ for } j = 1, 2, ..., n
$$
  
\n
$$
\downarrow \text{ Formulating an auxiliary Linear Program}
$$
  
\nmaximise  
\n
$$
-x_0
$$
  
\nsubject to  
\n
$$
\sum_{j=1}^{n} a_{ij} x_j - x_0 \leq b_i \text{ for } i = 1, 2, ..., m,
$$
  
\n
$$
x_j \geq 0 \text{ for } j = 0, 1, ..., n
$$
  
\n
$$
\downarrow \text{Let } L_{aux} \text{ be the auxiliary LP of a linear program } L \text{ in standard form. Then}
$$
  
\n
$$
L \text{ is feasible if and only if the optimal objective value of } L_{aux} \text{ is 0.}
$$

Proof. Exercise!

- **Let us illustrate the role of**  $x_0$  **as "distance from feasibility"**
- **We'll also see that increasing**  $x_0$  **enlarges the feasible region**

maximise  $-x_0$ subject to 2*x*<sup>1</sup> − *x*<sup>2</sup> − *x*<sup>0</sup> ≤ 2 *x*<sup>1</sup> − 5*x*<sup>2</sup> − *x*<sup>0</sup> ≤ −4  $x_0, x_1, x_2$  2 0

For the animation see the full slides.

- Let us now modify the original linear program so that it is not feasible
- $\Rightarrow$  Hence the auxiliary linear program has only a solution for a sufficiently large  $x_0 > 0$ !

maximise  $-x_0$ subject to 2*x*<sup>1</sup> − *x*<sup>2</sup> − *x*<sup>0</sup> ≤ −2  $-x_1$  + 5 $x_2$  –  $x_0$   $\leq$  4  $x_0, x_1, x_2$  2 0

For the animation see the full slides.

#### **INITIALIZE-SIMPLEX** Conversely, suppose that the optimal objective value of Laux is 0. Then xN<sup>0</sup> D 0,

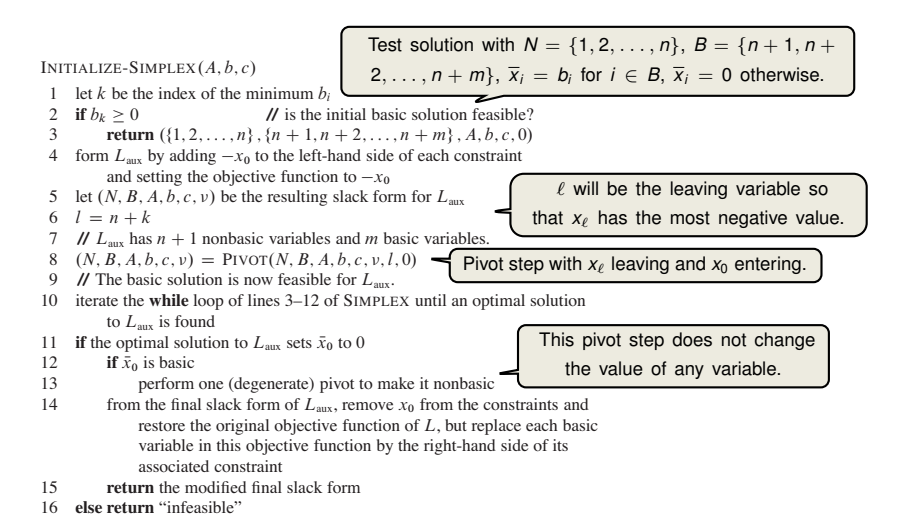

## **Example of INITIALIZE-SIMPLEX (1/3)**

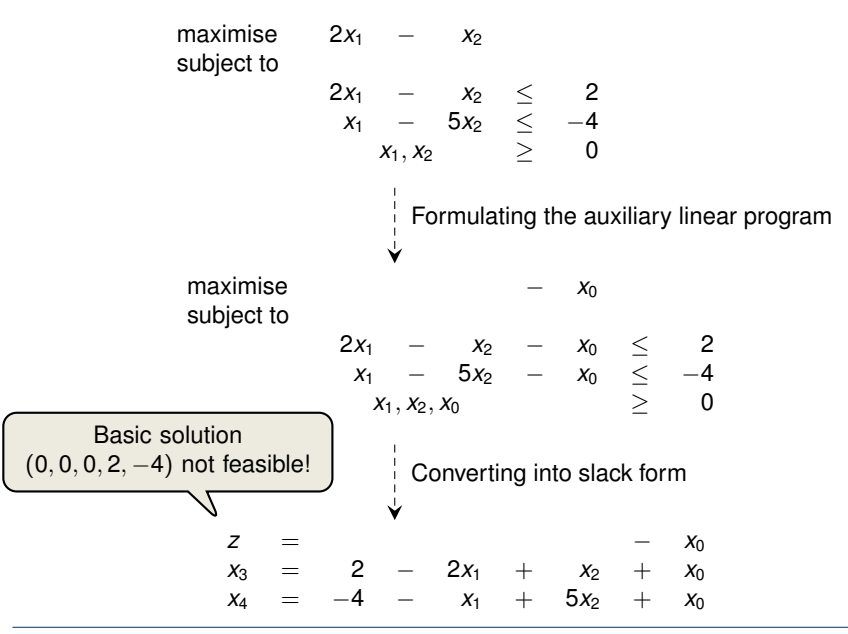

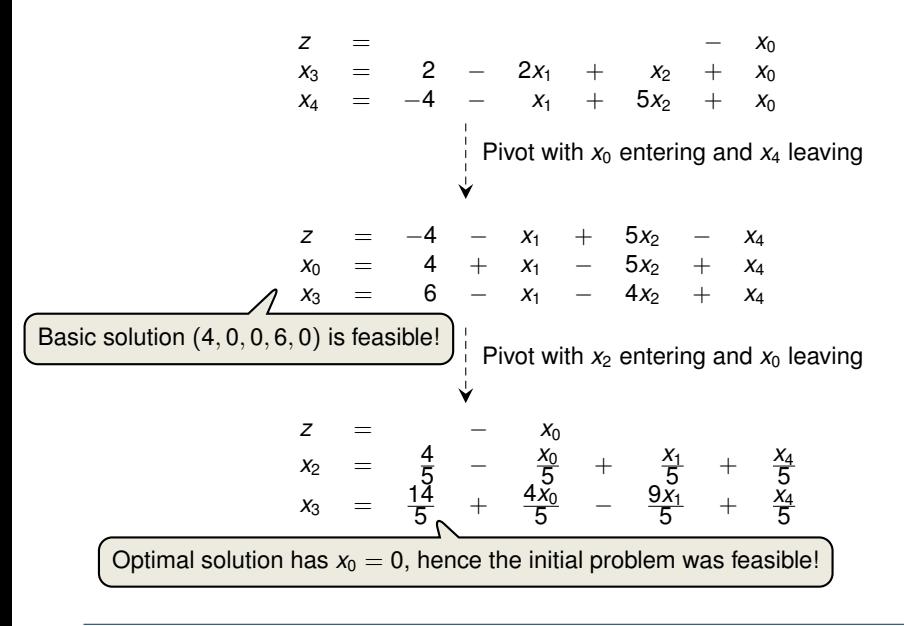

## **Example of INITIALIZE-SIMPLEX (3/3)**

$$
z = -x_0
$$
  
\n
$$
x_2 = \frac{4}{5} - \frac{x_0}{5} + \frac{x_1}{5} + \frac{x_4}{5}
$$
  
\n
$$
x_3 = \frac{14}{5} + \frac{4x_0}{5} - \frac{9x_1}{5} + \frac{x_4}{5}
$$
  
\n
$$
2x_1 - x_2 = 2x_1 - (\frac{4}{5} - \frac{x_0}{5} + \frac{x_1}{5} + \frac{x_4}{5})
$$
  
\n
$$
z = -\frac{4}{5} + \frac{9x_1}{5} - \frac{x_4}{5}
$$
  
\n
$$
x_2 = \frac{4}{5} + \frac{x_1}{5} + \frac{x_4}{5}
$$
  
\n
$$
x_3 = \frac{14}{5} - \frac{9x_1}{5} + \frac{x_4}{5}
$$
  
\n
$$
x_3 = \frac{14}{5} - \frac{9x_1}{5} + \frac{x_4}{5}
$$
  
\n
$$
x_3 = \frac{14}{5} - \frac{9x_1}{5} + \frac{x_4}{5}
$$
  
\n
$$
x_3 = \frac{14}{5} - \frac{9x_1}{5} + \frac{x_4}{5}
$$

#### $\blacksquare$  Lemma 29.12

If a linear program *L* has no feasible solution, then INITIALIZE-SIMPLEX returns "infeasible". Otherwise, it returns a valid slack form for which the basic solution is feasible.

Theorem 29.13 (Fundamental Theorem of Linear Programming)

For any linear program *L*, given in standard form, either:

- 1. *L* is infeasible  $\Rightarrow$  SIMPLEX returns "infeasible".
- 2. *L* is unbounded  $\Rightarrow$  SIMPLEX returns "unbounded".
- 3. *L* has an optimal solution with a finite objective value
	- $\Rightarrow$  SIMPLEX returns an optimal solution with a finite objective value.

Small Technicality: need to equip SIMPLEX with an "anti-cycling strategy" (see extra slides)

Proof requires the concept of duality, which is not covered in this course (for details see CLRS3, Chapter 29.4)

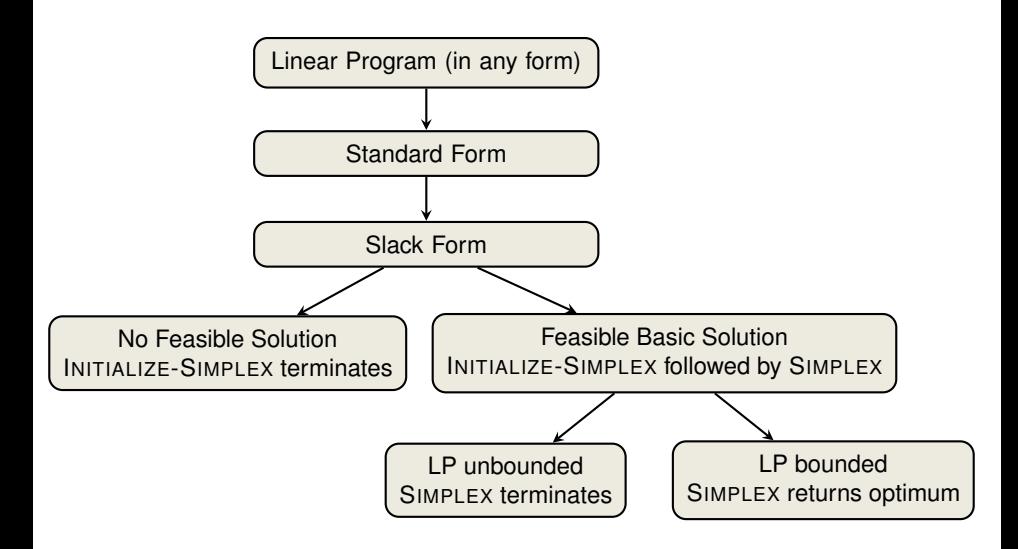

## **Linear Programming and Simplex: Summary and Outlook**

Linear Programming

- extremely versatile tool for modelling problems of all kinds
- **Example 3 Integer Programming, to be discussed in later lectures**

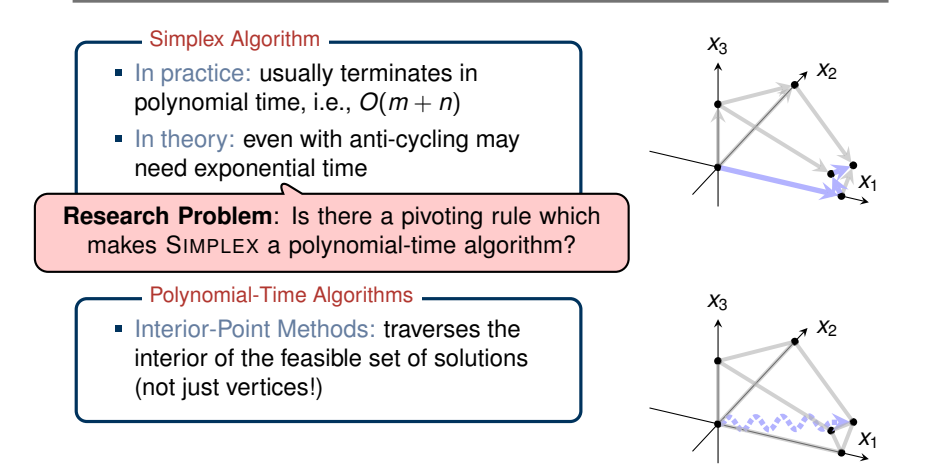

#### 1.2 Famous Failures and the Need for Alternatives

For many problems a bit beyond the scope of an undergraduate course, the downside of worst-case analysis rears its ugly head. This section reviews four famous examples in which worst-case analysis gives misleading or useless advice about how to solve a problem. These examples motivate the alternatives to worstcase analysis that are surveyed in Section 1.4 and described in detail in later chapters of the book

#### 1.2.1 The Simplex Method for Linear Programming

Perhaps the most famous failure of worst-case analysis concerns linear programming. the problem of optimizing a linear function subject to linear constraints (Figure 1.1). Dantzig proposed in the 1940s an algorithm for solving linear programs called the *simplex method*. The simplex method solves linear programs using greedy local

Source: "Beyond the Worst-Case Analysis of Algorithms" by Tim Roughgarden, 2020

<span id="page-36-0"></span>[Simplex Algorithm by Example](#page-1-0)

[Details of the Simplex Algorithm](#page-14-0)

[Finding an Initial Solution](#page-20-0)

[Appendix: Cycling and Termination \(non-examinable\)](#page-36-0)

## **Termination**

iteration

**Degeneracy**: One iteration of SIMPLEX leaves the objective value unchanged.

$$
z = x_1 + x_2 + x_3
$$
\n
$$
x_4 = 8 - x_1 - x_2
$$
\n
$$
x_5 = x_2 - x_3
$$
\n
$$
x_1 = 8 - x_2 - x_3
$$
\n
$$
x_1 = 8 - x_2 - x_3
$$
\n
$$
x_2 = 8 + x_3 - x_4
$$
\n
$$
x_3 = 8 - x_2 - x_3
$$
\nCycling: If additionally slack form at two  
z = 8 + x\_2 - x\_4 - x\_5  
x\_1 = 8 - x\_2 - x\_4 - x\_5  
x\_1 = 8 - x\_2 - x\_4  
x\_2 = x\_2 - x\_4  
x\_3 = x\_2 - x\_5  
x\_1 = 8 - x\_2 - x\_4  
x\_2 = x\_5

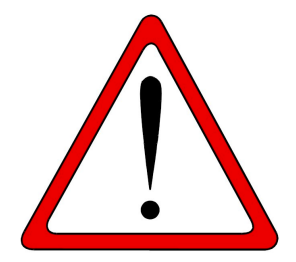

**Exercise:** Execute one more step of the Simplex Algorithm on the tableau from the previous slide.

## **Termination and Running Time**

It is theoretically possible, but very rare in practice.

**Cycling**: SIMPLEX may fail to terminate.

Anti-Cycling Strategies

- 1. Bland's rule: Choose entering variable with smallest index
- 2. Random rule: Choose entering variable uniformly at random
- 3. Perturbation: Perturb the input slightly so that it is impossible to have two solutions with the same objective value

Replace each *b<sub>i</sub>* by  $\hat{b}_i = b_i + \epsilon_i$ , where  $\epsilon_i \gg \epsilon_{i+1}$  are all small.

Lemma 29.7

Assuming INITIALIZE-SIMPLEX returns a slack form for which the basic solution is feasible, SIMPLEX either reports that the program is unbounded or returns a feasible solution in at most  $\binom{n+m}{m}$  iterations.

> Every set *B* of basic variables uniquely determines a slack form, and there are at most  $\binom{n+m}{m}$  unique slack forms.